**UNIVERSIDADE FEDERAL DO PAMPA**

**UEMERSON SOARES DE ANDRADE**

**PROPOSTA METODOLÓGICA PARA CORREÇÃO DE COORDENADAS GEODÉSICAS OBTIDAS POR POSICIONAMENTO POR PONTO PRECISO-PPP PARA O ESTADO DA BAHIA**

> **Itaqui, RS, Brasil 2023**

## **UEMERSON SOARES DE ANDRADE**

## **PROPOSTA METODOLÓGICA PARA CORREÇÃO DE COORDENADAS GEODÉSICAS OBTIDAS POR POSICIONAMENTO POR PONTO PRECISO-PPP PARA O ESTADO DA BAHIA**

Trabalho de Conclusão de Curso apresentado ao Curso de Engenharia Cartográfica e de Agrimensura da Universidade Federal do Pampa, como requisito parcial para obtenção do Título de Bacharel em Engenharia Cartográfica e de Agrimensura.

Orientador: Marcelo Jorge de Oliveira

Coorientadora: Leydimere Janny Cota **Oliveira** 

**Itaqui, RS, Brasil 2023**

Ficha catalográfica elaborada automaticamente com os dados fornecidos pelo(a) autor(a) através do Módulo de Biblioteca do Sistema GURI (Gestão Unificada de Recursos Institucionais).

de Andrade, Uemerson Soares PROPOSTA METODOLÓGICA PARA CORREÇÃO DE COORDENADAS GEODÉSICAS OBTIDAS POR POSICIONAMENTO POR PONTO PRECISO-PPP PARA O ESTADO DA BAHIA / Uemerson Soares de Andrade. 28 p. Trabalho de Conclusão de Curso (Graduação)-- Universidade Federal do Pampa, ENGENHARIA CARTOGRÁFICA E DE AGRIMENSURA,2023. "Orientação: Marcelo Jorge de Oliveira". 1. Geodésia; GNSS; TIN; IDW; PPP; SIG.

## **UEMERSON SOARES DE ANDRADE**

## **PROPOSTA METODOLÓGICA PARA CORREÇÃO DE COORDENADAS GEODÉSICAS OBTIDAS POR POSICIONAMENTO POR PONTO PRECISO-PPP PARA O ESTADO DA BAHIA**

Trabalho de Conclusão de Curso apresentado ao Curso de Engenharia Cartográfica e de Agrimensura da Universidade Federal do Pampa, como requisito parcial para obtenção do Título de Bacharel em Engenharia Cartográfica e de Agrimensura.

Trabalho de Conclusão de Curso defendido e aprovado em: 07 de fevereiro e 2023.

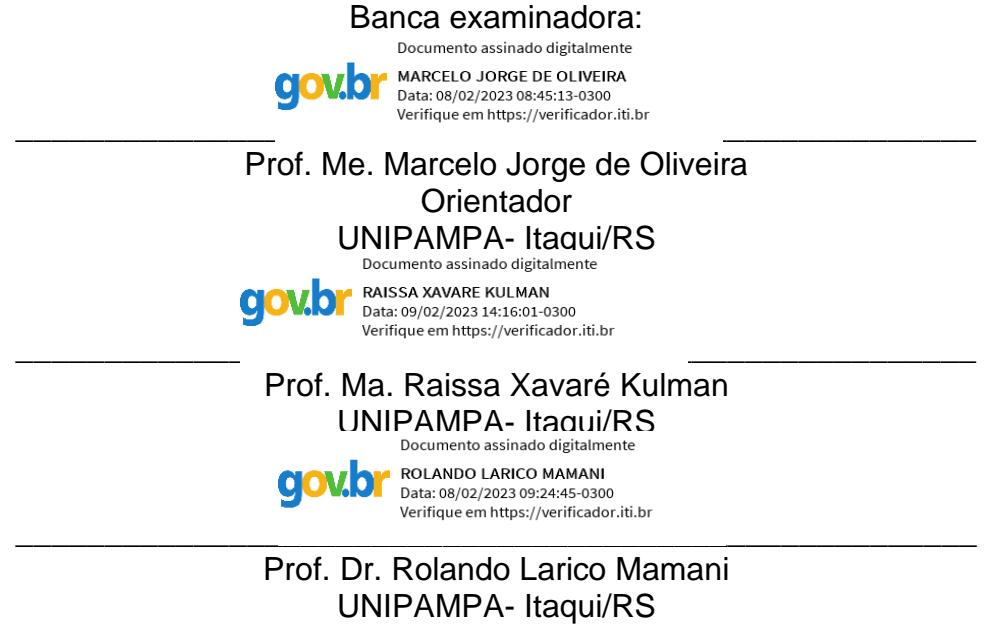

Dedico este trabalho a minha rainha minha mãe, irmã e avós maternos que, com todo amor e apoio, sempre estiveram ao meu lado.

#### **AGRADECIMENTO**

Em primeiro lugar, а Deus, qυе fez com que meus objetivos fossem alcançados, por ter permitido que eu tivesse saúde е determinação para não desanimar durante todos os meus anos de estudos e por me permitir ultrapassar todos os obstáculos encontrados ao longo da realização deste trabalho.

Agradeço especialmente a minha mãe, por todo seu amor incondicional, e sua fé em minha capacidade, obrigado por todo apoio ilimitado e que não mensurou esforços para que eu conseguisse chegar até aqui e minha irmã, que me incentivaram nos momentos difíceis e compreenderam a minha ausência enquanto eu me dedicava à realização deste trabalho. Aos meus avós paternos Augusto e Cecilia, por todo o suporte necessário e pela força nos momentos mais difíceis ao longo desses quatro anos de formação.

Aos amigos e colegas, que sempre estiveram ao meu lado, pela amizade incondicional e pelo apoio ao longo de todo o período de tempo e o companheirismo ao longo deste percurso

Aos professores Marcelo e Leydimere, pela orientação, correção, dedicação e ensinamentos ao longo dessa trajetória.

Por último, quero agradecer também à Universidade Federal do Pampa e todo o seu corpo docente.

"Tudo aquilo que sou, ou pretendo ser, devo a um anjo, minha mãe.".

Abraham Lincoln

#### **RESUMO**

O PPP pode ser aplicado em diversas atividades geodésicas, o que tem levado a um aumento significativo no número de usuários deste tipo de serviço, pois tal serviço apresenta uma série de vantagens, como a utilização de apenas um receptor, pois não possui necessidade de software de processamento, basta enviar o arquivo de observação GNSS no formato RINEX para o IBGE, o serviço IBGE-PPP gera resultados, facilitando o serviço. O presente projeto tem como objetivo principal propor uma metodologia para correção de coordenadas geodésicas obtidas por PPP para o estado da Bahia, por meio da superfície de resíduos gerada a partir da interpolação IDW com os desvios das coordenadas geodésica de estações RBMC contidas no estado e regiões de divisa com outros estados. Desta forma foram utilizadas 05 estações da RBMC do estado da BA, e mais 05 estações ao redor do estado, selecionando três épocas distintas do mês de outubro de 2022 para a aquisição de dados de rastreio e realizar o processamento do PPP junto ao IBGE. O desvio obtido entre as coordenas da monografia e do PPP nas latitudes e longitudes serviu de base para a aplicação da interpolação pelo método IDW. Por meio das interpolações que foram realizadas com todos os pontos, serviu para estimar o erro cometido em cada estação pela interpolação. Logo os resultados obtidos na pesquisa foram satisfatórios, assim tem se que o objetivo foi alcançado, pois os erros encontrados no processamento de dados de RBMC com o uso de PPP apresentam valores de alta precisão sendo quase idênticos o erro do PPP e do método IDW.

Palavras-Chave: Geodésia; GNSS; TIN; IDW; PPP; SIG

#### **ABSTRACT**

PPP can be applied in several geodetic activities, which has led to a significant increase in the number of users of this type of service, as this service has a number of advantages, such as the use of only one receiver, which does not require software. processing, just send the GNSS observation file in RINEX format to IBGE, the IBGE-PPP service generates results, facilitating the service. The main objective of this project is to propose a methodology for correcting geodetic coordinates obtained by PPP for the state of Bahia, through the waste surface generated from the IDW interpolation with the deviations of the geodetic coordinates of RBMC stations contained in the state and regions border with other states. In this way, 05 RBMC stations in the state of BA were used, and 05 more stations around the state, selecting three different times of October 2022 for the acquisition of tracking data and processing the PPP with the IBGE. The deviation obtained between the monograph and PPP coordinates in latitudes and longitudes served as the basis for applying interpolation using the IDW method. Through the interpolations that were performed with all the points, it served to estimate the error made at each station by the interpolation. Therefore, the results obtained in the research were satisfactory, so it is assumed that the objective was achieved, since the errors found in the processing of RBMC data with the use of PPP present high precision values, being almost identical the error of the PPP and the IDW method.

Palavras-Chave: Geodesy; GNSS; TIN; IDW; PPP; SIG

## **LISTA DE FIGURAS**

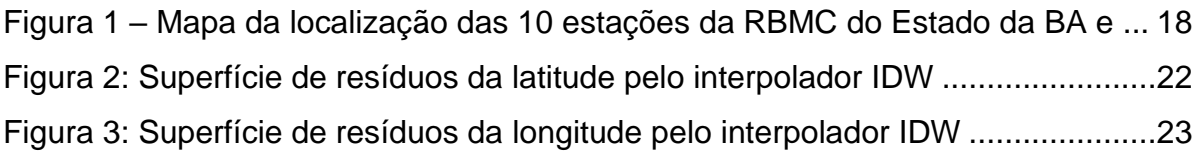

## **LISTA DE TABELAS**

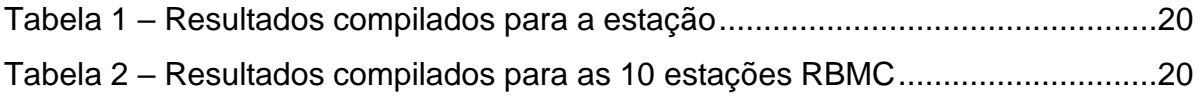

# **LISTA DE GRÁFICOS**

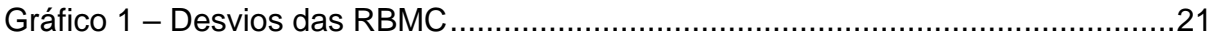

## **LISTA DE ABREVIATURAS**

- GLONASS Global Orbiting Navigation Satellite System
- GNSS Global Navigation Satellite System
- GPS Global Positioning System
- IBGE Instituto Brasileiro de Geografia e Estatística
- IDW Inverso da Distância à Potência
- PPP Posicionamento por Ponto Preciso
- QGIS Quantum GIS
- RBMC Rede Brasileira de Monitoramento Continuo
- RINEX Formato de troca independente do receptor
- SIG Sistema de Informações Geográficas
- SIRGAS Sistema de Referência Geocêntrico para as Américas
- TIN Redes de Triangulação Irregular

## **LISTA DE SIGLAS (opcional)**

- HTML Hypertext Markup Language
- HTTP HyperText Transfer Protocol
- XML eXtensible Markup Language

# **Sumário**

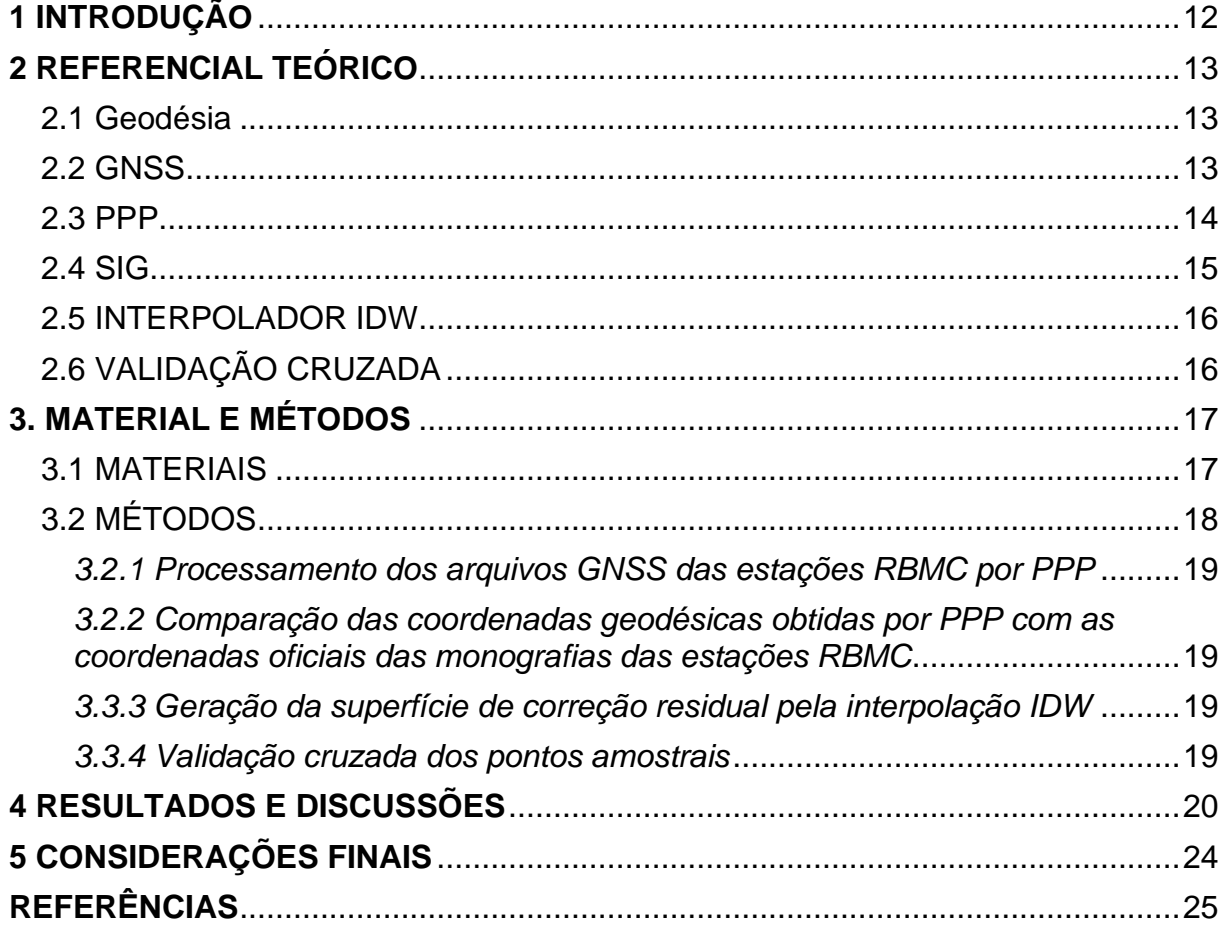

#### <span id="page-12-0"></span>**1 INTRODUÇÃO**

Atualmente, com a modernização dos Sistemas de Navegação Global por Satélites (GNSS, sigla em inglês) existe um vasto conjunto de sistemas de posicionamento global em operação, o primeiro sistemas a se destacar foi o norte americano *Global Positioning System* (GPS), em seguida o Global Orbiting Navigation Satellite System (GLONASS), Galileo -sistema de navegação por satélite da União Europeia, e mais recentemente, o Beidou/Compass - o sistema chinês de posicionamento global por satélite.

Almeida (2016) afirma que tradicionalmente o posicionamento relativo tem sido empregado em levantamentos de alta precisão, alcançando níveis milimétricos. Contudo, recentemente, têm-se disponíveis os denominados serviços de posicionamento por ponto preciso (PPP) conectados, que vem ganhando destaque na geodésia, em razão da praticidade e bons resultados oferecidos.

> Com o advento da rede mundial de computadores diversos serviços de PPP são oferecidos, em especial para o pós-processamento de dados GNSS. Estes serviços são disponibilizados por diversas agências e institutos ligados às áreas das geociências. No Brasil este serviço é disponibilizado pelo IBGE e denominado IBGE-PPP (NASCIMENTO *et al.*, 2015, p. 6706).

O PPP pode ser aplicado em uma diversidade de atividades geodésicas, o que acarretou em um aumento significativo no número de usuários para este tipo de serviço, já que tal serviço possui uma série de vantagens como o uso de apenas um receptor, não tendo a necessidade de adquirir um software de processamento, sendo necessário apenas submeter o arquivo de observação GNSS no formato RINEX ao IBGE, que o serviço IBGE-PPP gera os resultados assim facilitando o serviço.

No Brasil, o serviço PPP consiste no envio pelo usuário dos arquivos com as observações GNSS no formato RINEX para um servidor do IBGE onde os dados são processados e posteriormente disponibilizados para o usuário em um arquivo de relatório detalhado contendo as suas respectivas coordenadas com suas precisões no Sistema Geodésico de Referência oficial do País, o SIRGAS2000.

Nesse contexto, está pesquisa teve como objetivo principal propor uma metodologia para correção de coordenadas geodésicas obtidas por PPP para o estado da Bahia, por meio da superfície de resíduos gerada a partir da interpolação IDW com os desvios das coordenadas geodésica de estações RBMC contidas no estado e regiões de divisa com outros estados.

## <span id="page-13-0"></span>**2 REFERENCIAL TEÓRICO**

#### <span id="page-13-1"></span>**2.1 Geodésia**

Para Guimarães e Blitzkow (2011, p.608) uma das preocupações da Geodésia é o estudo do geoide e sua determinação realizada por meio do conhecimento do campo de gravidade que envolve a distribuição de massa e o efeito rotacional da Terra e que permite deduzir a sua forma.

A Geodésia é dividida em física, geométrica e espacial (GUIMARÃES; BLITZKOW, 2011). De acordo com Arana (2009, p.4) "a área da Geodésia que se conhece sob a denominação de Geodésia Física preocupa-se com o estudo da gravidade e suas aplicações geodésicas". Segundo Seeber (2003) a Geodesia Celeste ou ainda Geodésia por Satélite compreende as técnicas de observação e computação que permitem a solução de problemas geodésicos através do uso de medidas precisas para, ou entre satélites artificiais. Giovanini (2023, s/p.) "diz que a Geodésia geométrica estuda o tamanho e forma da terra, a determinação das coordenadas dos pontos, comprimento e azimutes de linhas da superfície terrestre".

## <span id="page-13-2"></span>**2.2 GNSS**

o sistema global de navegação por satélite é definido como uma constelação de satélites que permite determinar o posicionamento e localização de um veículo ou receptor em qualquer lugar do globo, seja em terra, mar ou ar (ANAC, 2022, s/p.).

Sistema Global de Navegação por Satélite (GNSS) refere-se à constelação de satélites que possibilita o posicionamento em tempo real de objetos, bem como a navegação em terra ou mar. Esses sistemas são utilizados em diversas áreas, como mapeamentos topográficos e geodésicos, aviação, navegação marítima e terrestre, monitoramento de frotas, demarcação de fronteiras, agricultura de precisão, entre outros usos. (IBGE, 2020, s/p. ).

O posicionamento através da tecnologia GNSS envolve a recepção de sinais constantes de uma ou mais constelações de satélites para calcular as coordenadas para a determinação de coordenadas tridimensionais (3D) a partir de uma ou mais constelações de sistemas globais de navegação por satélites, os quais enviam continuamente sinais para os usuários/receptores (IBGE, 2017).

Alves *et al*. (2013, p.9) afirma que os principais sistemas globais que compõem o GNSS são: GPS, GLONASS, o Galileo e mais recentemente o Beidou/Compass.

O *Navigation Satelite with Time And Ranging* (NAVSTAR-GPS) foi originado na década de 1970 para fins militares, mais a primeira constelação de satélites capaz de determinar a posição de objetos em terra foi a americana, denominada GPS (Sampaio *et al.*, 2020).

"GNSS é um sistema de navegação por satélite russo. Ele fornece a posição e a velocidade de dados de objetos em qualquer ponto da superfície da Terra (incluindo as regiões polares) e do espaço próximo à Terra" (EMBRAPA, 2013).

> Sistema de posicionamento por satélite de iniciativa civil, desenvolvido e operado pela Comunidade Europeia, cuja constelação completa é de trinta satélites, incluindo os seis extras para reposição, distribuídos em três planos orbitais, a uma altitude aproximada de 23 222 km. O sistema Galileo é interoperável com os sistemas GPS e GLONASS, o que possibilita medições mais precisas (SÓCRATES, 2023, s/p).

Ainda segundo o Sócrates (2023) o BeiDou/Compass é o sistema de posicionamento desenvolvido e operado pela China, e opera regionalmente no momento, mas com previsão de cobertura global, com 35 satélites (cinco satélites geoestacionários e trinta não geoestacionários), até́ 2020. Bem como o Galileo, o BeiDou também é projetado para ser sistemas interoperáveis com os outros sistemas de geolocalização citados anteriormente.

#### <span id="page-14-0"></span>**2.3 PPP**

Posicionamento por ponto preciso (PPP) as coordenadas do vértice que se deseja são determinadas de forma absoluta, portanto, dispensa o uso de um receptor instalado em um vértice com coordenadas conhecidas.

> Este método de posicionamento é muito útil para pontos em regiões remotas ou para novos pontos de uma rede de referência. O método do PPP simplifica os problemas geodésicos uma vez que minimiza a dependência de pontos de redes existentes, antenas de referência, satélite de referência, etc. A análise PPP passa a ser independente de uma rede pré-existente. A solução da determinação Paper final da coordenada do ponto é livre das distorções da rede e tem sido melhorada cada vez mais

pela melhoria dos softwares envolvidos no processamento. (SEGANTINE e MENZORI, 2010, p.4).

Segundo Pires (2010) O IBGE-PPP (é um serviço *on-line* gratuito para o pósprocessamento de dados GPS que permite aos usuários de GNSS, obterem coordenadas de boa precisão no Sistema de Referência Geocêntrico para as Américas (SIRGAS2000) e no *International Terrestrial Reference Frame* (ITRF).

#### <span id="page-15-0"></span>**2.4 SIG**

O termo Sistema de Informações Geográficas (SIG) é utilizado atualmente de forma genérica para qualquer recurso de manipulação de dados geográficos no meio computacional tanto raster como vetorial. Um SIG não inclui apenas *hardware* e *software*, mas também os dispositivos especiais usados para inserir mapas e criar produtos de mapas, junto com os sistemas de comunicação necessários para conectar vários elementos (BERNHARDSEN, 2002, s/p).

"As aplicações e usos do SIG dependem da existência de um sistema eficiente e lógico que possa transformar e associar elementos cartográficos à base de dados" (MARBLE; PEUQUET, 1983, s/p).

"Numa visão abrangente, pode-se considerar que um SIG tem os seguintes componentes: interface com o usuário; entrada de dados; funções de processamento; visualização e plotagem; e armazenamento e recuperação de dados (CÂMARA *et al.*, 1996, p.22)."

Na função Média, é calculada a média aritmética de um grupo de números quaisquer, consistindo em realizar a adição desses números e posterirormente é feita a divisão pela contagem desses números.

Desvio padrão de uma amostra (ou coleção) de dados, de tipo quantitativo, é uma medida de dispersão dos dados relativamente à média, que se obtém tomando a raiz quadrada da variância amostral (MARTINS, 2013).

De acordo com Fonte (2013, p.11) "A média quadrática é a média com respeito a operação de soma dos quadrados, desta forma, a média quadrática de uma sequência de números reais não nulos  $(x_1, x_2, \ldots, x_n)$  é o número Q tal que"

$$
Q = \sqrt{\frac{x_{1^2} + x_{2^2} + \dots + x_{n^2}}{n}}
$$

15

<span id="page-16-0"></span>O método Inverse Distance Weighted (IDW) prediz um valor para algum local não medido utilizando-se os valores amostrados à sua volta, que terão um maior peso do que os valores mais distantes, ou seja, cada ponto possui uma influência no novo ponto, que diminui na medida em que a distância aumenta. Desta forma, a influência de cada ponto é proporcional ao inverso da distância do nó da malha. (VARGAS *et al*, 2018, p.40).

## <span id="page-16-1"></span>**2.6 VALIDAÇÃO CRUZADA**

Segundo (ISAAKS; SRIVASTAVA, 1989), a validação cruzada é o método que permite comparar valores amostrados e estimados onde um dos valores da amostra é retirado temporariamente do conjunto dos dados, e assim é realizada uma estimativa para a amostra retirada considerando os restantes das amostras que pertencem ao conjunto de dados amostrais, para que o melhor modelo de estimação seja escolhido.

> O método Leave-one-out (loo) é um caso especial do K-fold para  $K = n$ , ou seja, a cada iteração, a amostra de validação será correspondente a uma observação  $d_k = \{(y_k, X_k)\}\$ , k = 1, 2, ..., n, e a amostra de treino para criar o preditor é feito com as outras n − 1 observações, onde usaremos a notação  $d_{(-k)}$  , ou seja, é o conjunto de todas as observações exceto a k-ésima. A estimativa do risco esperado pode ser definida como (PAULO, 20219, p.11)

$$
loo = \frac{1}{n} \sum_{k=1}^{n} L(yk, f(-k)(Xk))
$$

onde  $f_{(-k)}(X)$  é o preditor criado em cada iteração k do processo, retirando-se a observação  $(y_k, X_k)$  da amostra de treino.

De acordo com Izbicki e dos Santos (2020), a validação Cruzada K-fold (CV) consiste em primeiramente separar o conjunto de dados em k subconjuntos de aproximadamente o mesmo tamanho, e posteriormente cada bloco é escolhido interativamente para o teste. O modelo é treinado nos k-1 subconjuntos, enquanto o subconjunto restante é utilizando para estimar o erro.

## <span id="page-17-0"></span>**3. MATERIAL E MÉTODOS**

## <span id="page-17-1"></span>**3.1 MATERIAIS**

- Foram utilizadas 10 estações RBMC ativas do IBGE sendo 05 delas estações da RBMC do estado da BA, e mais 05 estações ao redor do estado, sendo 05 que ficam localizadas nos municípios baianos de Vitória da Conquista – BAVC, Ilhéus – BAIL, Bom Jesus da Lapa – BABJ, Barreiras – BABR e Paulo Afonso - BAPA, e as 05 dos municípios ao redor como, Corrente - PICR, São Raimundo Nonato – PISR, Petrolina – PEPE, São Cristóvão – SEAJ e Teófilo Otoni – MGTO em 3 datas distintas 01/10/2022, 16/10/2022 e 30/10/2022.
- Software QGIS versão 3.22.12;
- Arquivos GNSS das estações RBMC;
- Monografias das estações RBMC;
- Monografias das estações por PPP;

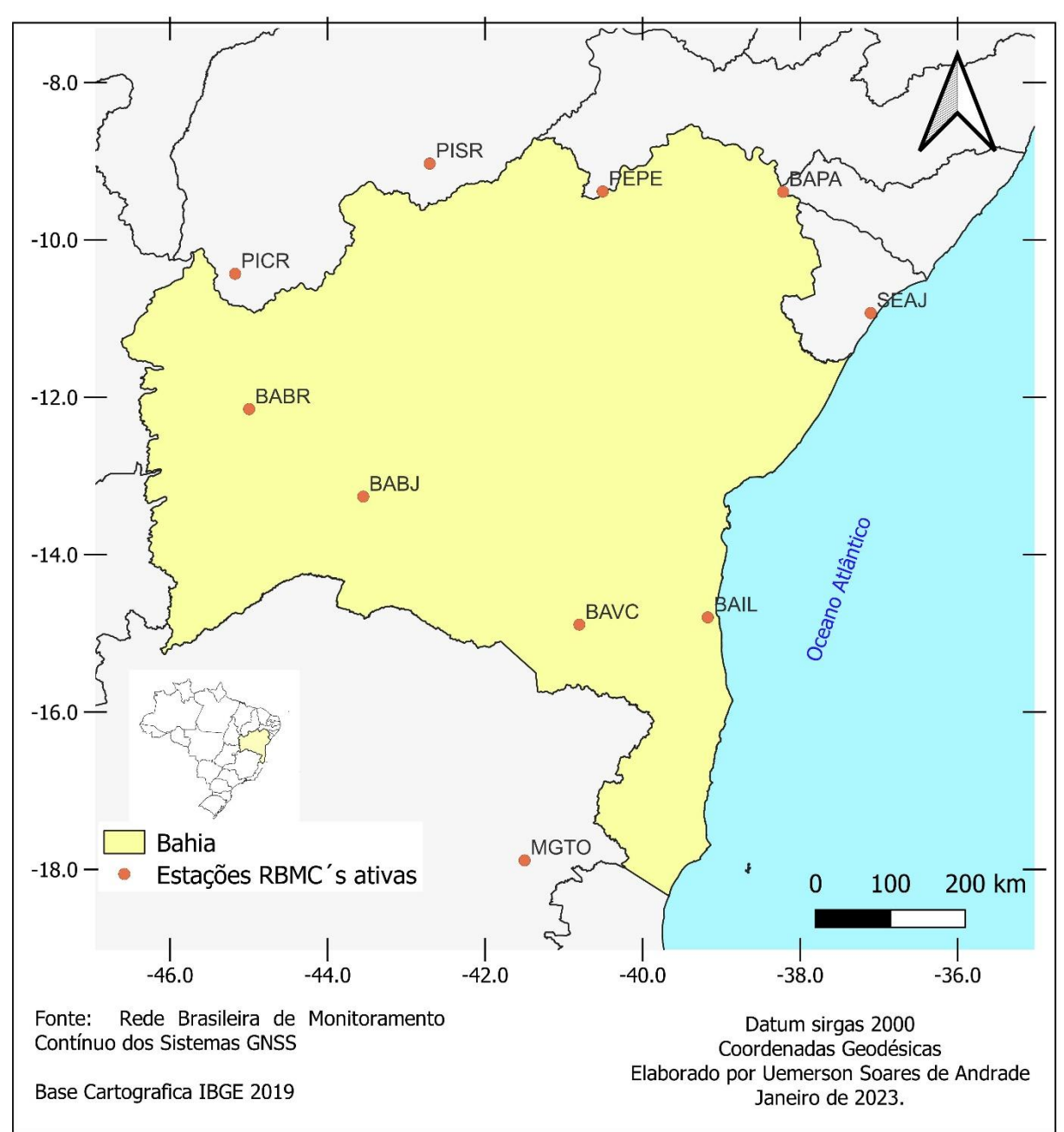

Figura 1 – Mapa da localização das 10 estações da RBMC do Estado da BA e arredores.

Fonte: O autor (2022).

## <span id="page-18-0"></span>**3.2 MÉTODOS**

Esta pesquisa foi desenvolvida a partir da aplicação dos recursos da geodésia espacial e geoprocessamento. Essas aplicações abrangem: o processamento dos arquivos GNSS das estações RBMC por PPP; comparação das coordenadas geodésicas obtidas por PPP com as coordenadas oficiais das monografias das estações RBMC; obtenção da superfície de resíduos geração da superfície de correção residual pelo interpolador IDW; realização da validação cruzada utilizando o método *leave-one-out*.

#### <span id="page-19-0"></span>*3.2.1 Processamento dos arquivos GNSS das estações RBMC por PPP*

Foram realizados o *download* dos arquivos de dados das estações RBMC no site do IBGE em três datas distintas para o mês de outubro de 2022, nas datas 1, 16 e 30. Em seguida os arquivos foram enviados para o serviço IBGE-PPP.

## <span id="page-19-1"></span>*3.2.2 Comparação das coordenadas geodésicas obtidas por PPP com as coordenadas oficiais das monografias das estações RBMC*

A partir das coordenadas obtidas pelo PPP, foram calculadas as médias das coordenadas das 10 estações RBMC nas três analisadas. Em seguida, foi feito o cálculo da diferença entre as coordenadas fornecidas na monografia da RBMC e as coordenadas fornecidas pelo serviço PPP-IBGE de cada uma das estações RBMC.

## <span id="page-19-2"></span>*3.3.3 Geração da superfície de correção residual pela interpolação IDW*

A partir das diferenças entre as coordenadas médias das estações RBMC e as coordenadas das monografias do IBGE de cada estação RBMC, foi gerada a superfície de resíduos para o estado da Bahia, no software QGIS.

## <span id="page-19-3"></span>*3.3.4 Validação cruzada dos pontos amostrais*

A partir dos valores das superfícies de correção residual gerado pelas interpolações IDW foi realizado a validação cruzada, que deu-se comparando os valores amostrados e estimados onde um dos valores da amostra foi retirado temporariamente do conjunto dos dados, assim estimando o valor para a amostra retirada considerando os restantes das amostras que pertencem ao conjunto de dados amostrais, e assim sucessivamente repetindo a operação retirando cada um dos outros valores amostrais para estimar os valores das amostras retiradas .

## <span id="page-20-0"></span>**4 RESULTADOS E DISCUSSÕES**

Na tabela 1 são apresentados os valores obtidos para as coordenadas geodésicas pelo serviço PPP-IBGE nas três datas distintas e as coordenadas geodésicas da monografia da estação RBMC BABJ, bem como a média das coordenadas do serviço PPP e os desvios.

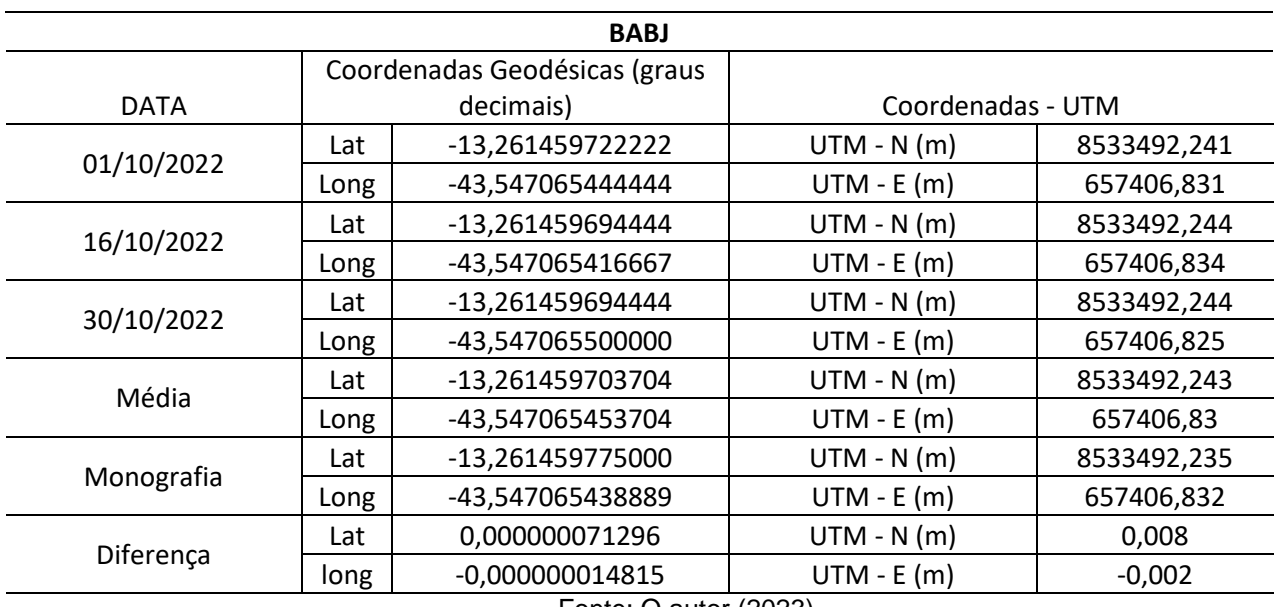

#### Tabela 1: Resultados compilados para a estação

Fonte: O autor (2023)

Na tabela 2 estão compilados os resultados obtidos para todas estações RBMC em análise e no Gráfico 1 apresentam os desvios das RBMC.

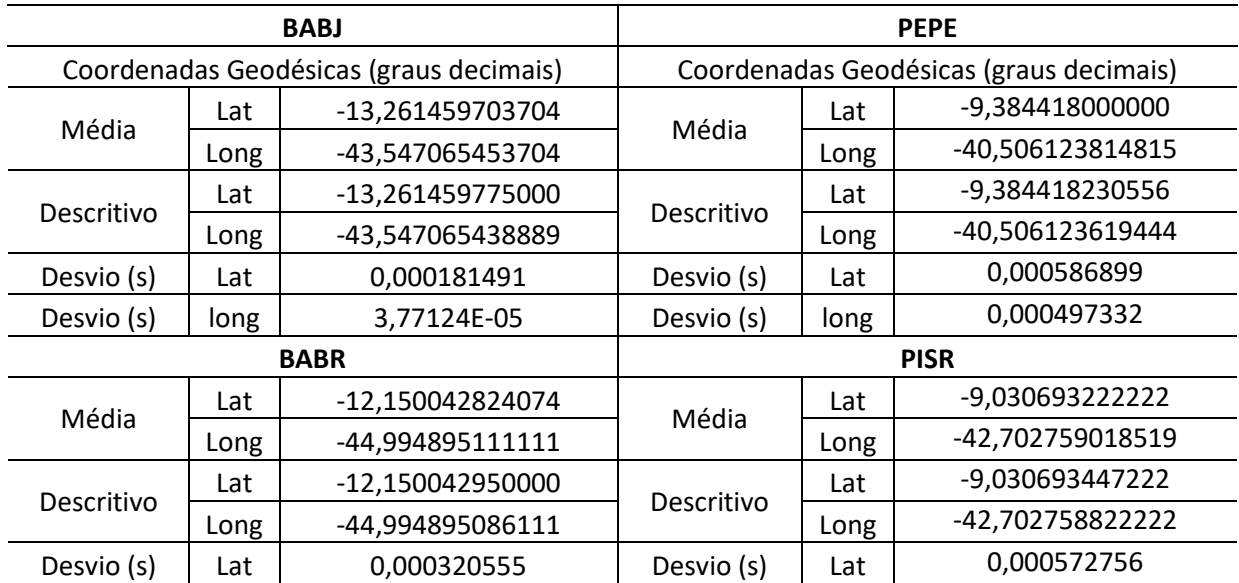

## Tabela 2: Resultados compilados para as 10 estações RBMC.

| Desvio (s)  | long | 6,36395E-05      | Desvio (s)  | long | 0,000499689      |
|-------------|------|------------------|-------------|------|------------------|
| <b>BAIL</b> |      |                  | <b>MGTO</b> |      |                  |
| Média       | Lat  | -14,796602481482 | Média       | Lat  | -17,883996555556 |
|             | Long | -39,172385296296 |             | Long | -41,498476518519 |
| Descritivo  | Lat  | -14,796602672222 | Descritivo  | Lat  | -17,883996500000 |
|             | Long | -39,172385102778 |             | Long | -41,498476347222 |
| Desvio (s)  | Lat  | 0,000485547      | Desvio (s)  | Lat  | 0,000141421      |
| Desvio (s)  | long | 0,000492618      | Desvio (s)  | long | 0,000436049      |
| <b>BAPA</b> |      |                  | <b>PICR</b> |      |                  |
| Média       | Lat  | -9,390146777778  | Média       | Lat  | -10,430189250000 |
|             | Long | -38,215462240741 |             | Long | -45,173204018519 |
| Descritivo  | Lat  | -9,390146891667  | Descritivo  | Lat  | -10,430189455556 |
|             | Long | -38,215462038889 |             | Long | -45,173203944444 |
| Desvio (s)  | Lat  | 0,000289914      | Desvio (s)  | Lat  | 0,000523259      |
| Desvio (s)  | long | 0,000513831      | Desvio (s)  | long | 0,000188562      |
| <b>BAVC</b> |      |                  | <b>SEAJ</b> |      |                  |
| Média       | Lat  | -14,888312083333 | Média       | Lat  | -10,929632601852 |
|             | Long | -40,802702555556 |             | Long | -37,104278092593 |
| Descritivo  | Lat  | -14,888312288889 | Descritivo  | Lat  | -10,929632802778 |
|             | Long | -40,802702436111 |             | Long | -37,104277894444 |
| Desvio (s)  | Lat  | 0,000523259      | Desvio (s)  | Lat  | 0,000511474      |
| Desvio (s)  | long | 0,000304056      | Desvio (s)  | long | 0,000504403      |

Fonte: O autor (2023)

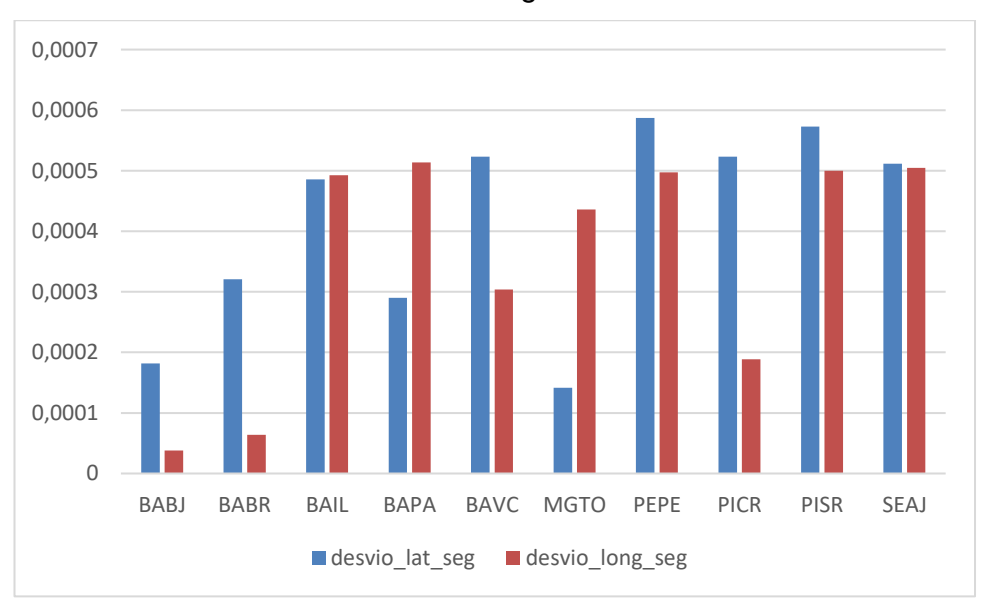

Gráfico 1: Desvios das latitudes e longitudes.

21 Para uma melhor compreensão os resultados apresentados na tabela 2, mostram os desvios em segundos das latitudes e longitudes de cada estação

Fonte: O autor (2023)

RBMC, podemos notar que os desvios apresentam uma variação apenas a partir da quarta casa após a virgula, onde as estações MGTO e BABJ apresentaram os menores desvios na latitude, já nas longitudes BABJ BABR que apresentaram os menores desvios.

Na figura 2 está ilustrada a superfície de resíduos obtida a partir do interpolador IDW para a latitude no estado da Bahia, enquanto na figura 3 é apresentada a superfície de resíduos da longitude.

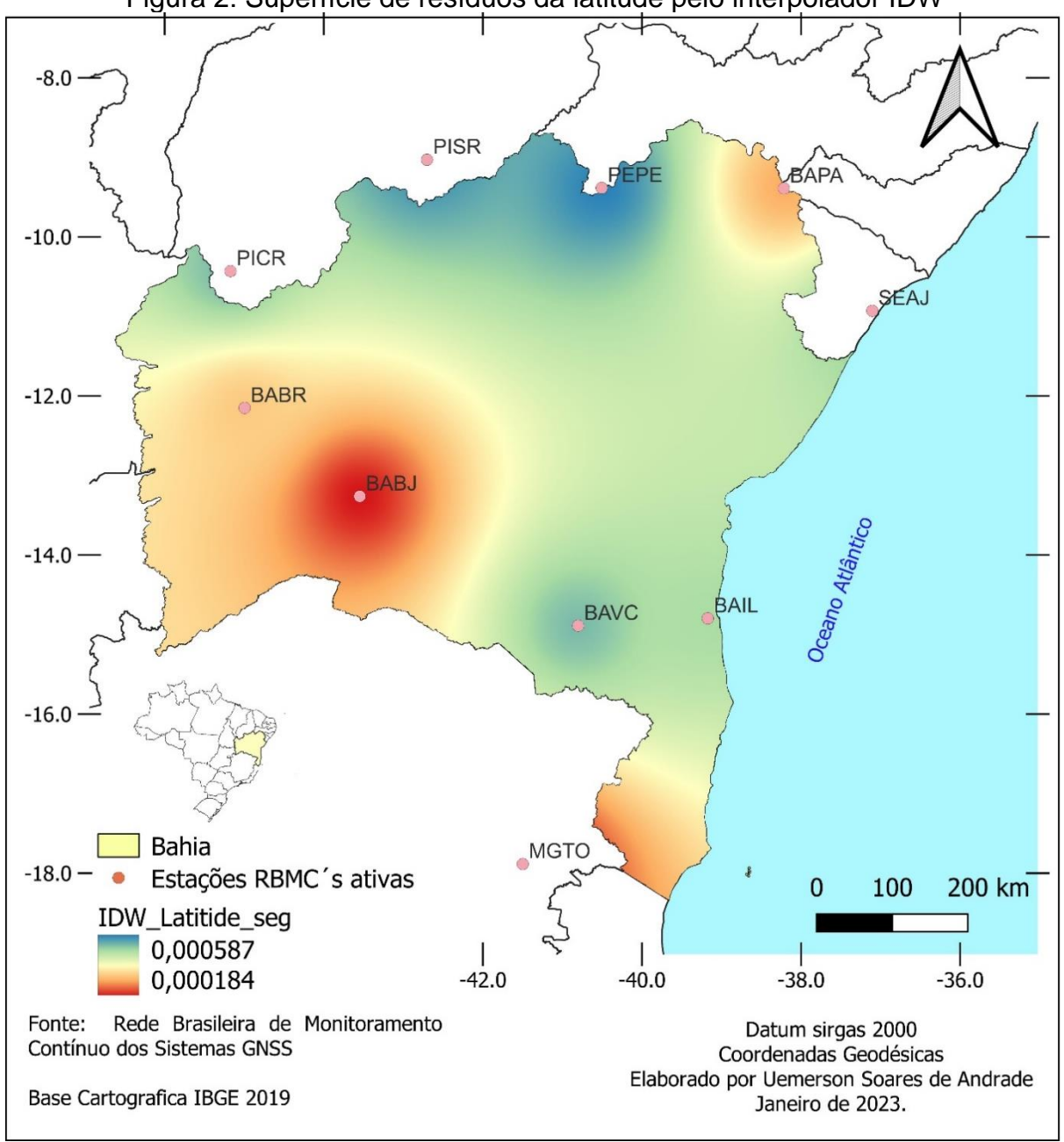

Figura 2: Superfície de resíduos da latitude pelo interpolador IDW

Fonte: O autor (2023)

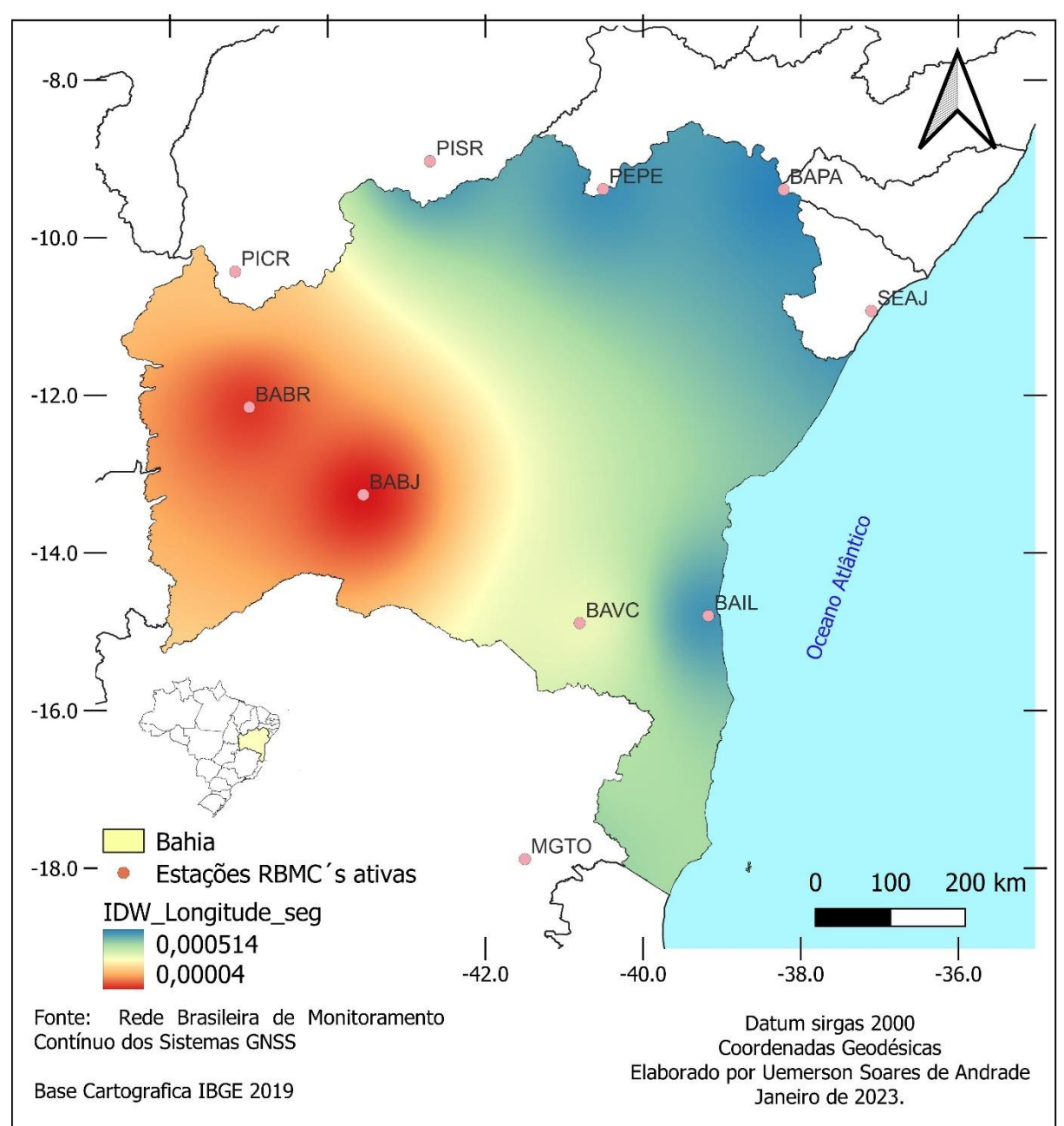

Figura 3: Superfície de resíduos da longitude pelo interpolador IDW

Os resultados das figuras 2 e 3, mostram uma variação na tonalidade da cor, quanto mais se aproxima do azul maiores são os erros residuais e quanto mais se aproxima do vermelho menores são os erros residuais. Vale ressaltar que na interpolação IDW é possível extrapolar para além dos limites dos pontos amostrais permitindo que a superfície ocupe todo o estado da Bahia.

Fonte: O autor (2023)

A partir da análise das imagens 2 e 3 é possível observar que as estações BABR e BABJ foram as estações que apresentaram menores desvios nas longitudes e nas latitudes as estações BAPA e BABJ foram as estações que apresentaram menores desvios, em contra partida os locais sem estações apresentaram os maiores desvios justamente por falta de dados naquela região, assim como as estações ao leste do estado.

A validação cruzada pelo método *leave-one-out.* obteve um valor de raiz do erro quadrado médio de 6,0177E-08 graus decimais, representado o erro cometido pelo interpolador IDW.

#### <span id="page-24-0"></span>**5 CONSIDERAÇÕES FINAIS**

Com base nos resultados utilizando o método IDW no QGIS para gerar mapas de superfície de resíduos, os resultados obtidos foram satisfatórios, assim tem se que o objetivo foi alcançado, pois os erros encontrados no processamento de dados de RBMC com o uso de PPP apresentam valores de alta precisão sendo que quase idênticos o erro do PPP e do método IDW.

Portanto o método IDW se mostrou bem eficiente comparado com o erro do método PPP, pois ele gerou uma estimativa aceitável em locais onde não tinham estações. Vale ressaltar que para o Estado da BA a metodologia aplicada só não foi mais eficiente pois no momento da pesquisa só foram utilizadas 5 estações RBMC dentro do estado, pois as demais ou estavam com Status: de ADVERTENCIA, INATIVA ou INOPERANTE, mas nada impede que ele possa ser utilizado em outras regiões de estudo.

Seria interessante ver em trabalhos futuros se a metodologia se mostraria eficaz no Estado de Goiás por exemplo onde atualmente a rede geodésica possui apenas 3 estações de monitoramento sem conta o Distrito Federal. Ao contrário do Estado de São Paulo onde a rede geodésica possui um vasto número de estações de monitoramento.

## **REFERÊNCIAS**

<span id="page-25-0"></span>ANAC - AGÊNCIA NACIONAL DE AVIAÇÃO CIVIL. **ANACpédia,** 2022. Sistema global de navegação por satélite. 2022. Disponível em: <https://www2.anac.gov.br/anacpedia/sig\_por\_ing/tr1057.htm>. Acesso em: 25 jun. 2022.

ALMEIDA, Marília Sanglard; POZ, William Rodrigo Dal. Posicionamento por ponto preciso e posicionamento relativo com gnss: qual é o método mais acurado atualmente?. **BCG - Boletim de Ciências Geodésicas,** Curitiba, v. 22, n. 1, p.175 - 195, jan-mar, 2016. Disponível em: <https://revistas.ufpr.br/bcg/article/view/46113/27742>. Acesso em: 31 jul. 2022.

ALVES, Daniele Barroca Marra *et al.* GNSS: status, modelagem atmosférica e métodos de posicionamento. **Revista Brasileira de Geomática,** Pato Branco, v. 1, n. 1, p. 2 - 7, mar-dez, 2013. Disponível em: <https://periodicos.utfpr.edu.br/rbgeo/article/view/5431>. Acesso em: 15 jun. 2022.

ARANA, José Milton. **Introdução à Geodésia Física.** Faculdade de Ciência e Tecnologia – UNESP. Departamento de Cartografia. Presidente Prudente, 2009. Disponivel em: <http://www2.fct.unesp.br/docentes/carto/arana/Apgfis.pdf>. Acesso em: 28 jul. 2022.

BERNHARDSEN, T. **Geographic Information Systems:** An Introduction. 3. ed. Canadá: John Wiley & Sons, Inc, 2002. 417 p. ISBN 0471419680. Disponível em: https://books.google.com.br/books?hl=pt-BR&lr=&id=e-

yvDHkDLJQC&oi=fnd&pg=PR10&dq=geographic+information+systems&ots=54QZs BOV\_L&sig=CsBWZ-

Ebck4W0vSy0N1UvBlmJXI#v=onepage&q=geographic%20information%20systems& f=false. Acesso em: 15 jun. 2022.

CÂMARA, G.; CASANOVA, M. A; HEMERLY, A. S.; MAGALHÃES, G. C. e MEDEIROS, C. M. B. **Anatomia de Sistemas de Informação Geográfica.** Rio de Janeiro. Abril 1996. Disponível em: <http://www.dpi.inpe.br/gilberto/livro/anatomia.pdf>. Acesso em: 29 jul. 2022

EMPRESA BRASILEIRA DE PESQUISA AGROPECUÁRIA. **Embrapa,** 2013. GLONASS (Global Navigational Satellite System). Disponível em: < https://www.embrapa.br/satelites-de-monitoramento/missoes/glonass>. Acesso em: 20 jun. 2022.

FONTE, André Costa da et al**. Médias, desigualdades e problemas de otimização**. 2013. Disponível em: <http://www.tede2.ufrpe.br:8080/tede/bitstream/tede2/6691/2/Andre%20Costa%20da %20Fonte.pdf>. Acesso em: 31 jan. 2023.

GIOVANINI, Adenilson. **Geodésia geométrica:** O Que é e Suas Aplicações?. [20--]. Disponível em: <https://adenilsongiovanini.com.br/blog/geodesia-geometrica-o-quee-e-suas-aplicacoes/>. Acesso em: 30 jun. 2022.

GUIMARÃES, Gabriel do Nascimento; BLITZKOW, Denizar Problema de valor de contorno da Geodésia: uma abordagem conceitual. **Boletim de Ciências Geodésicas**, Curitiba, v. 17, n. 4, p. 607 - 624, out - dez, 2011. Disponível em: <https://doi.org/10.1590/S1982-21702011000400007>. Acesso em: 01 ago. 2022.

IBGE – INSTITUTO BRAISLEIRO DE GEOGRAFIA E ESTATISTICA. **RESOLUÇÃO - PR no 22, de 21 de julho de 1983**. Rio de Janeiro, 1983. Disponível em: < https://geoftp.ibge.gov.br/metodos\_e\_outros\_documentos\_de\_referencia/normas/bse rvico1602.pdf>. Acesso em: 20 jun. 2022.

IBGE - INSTITUTO BRASILEIRO DE GEOGRAFIA E ESTATÍSTICA. Atlas Escolar, 2022. **Conceitos gerais:** o que é cartografia? – gnss. Disponível em: <https://atlasescolar.ibge.gov.br/conceitos-gerais/o-que-e-cartografia/sistema-globalde-navegac-a-o-por-sate-

litess.html#:~:text=Sistema%20Global%20de%20Navega%C3%A7%C3%A3o%20po r,navega%C3%A7%C3%A3o%20em%20terra%20ou%20mar>. Acesso em: 25 jun. 2022.

IBGE – INSTITUTO BRASILEIRO DE GEOGRAFIA E ESTATÍSTICA. **Especificações e normas para levantamentos geodésicos associados ao sistema geodésico brasileiro**. Rio de Janeiro, 2017. Disponível em: < [https://geoftp.ibge.gov.br/metodos\\_e\\_outros\\_documentos\\_de\\_referencia/normas/nor](https://geoftp.ibge.gov.br/metodos_e_outros_documentos_de_referencia/normas/normas_levantamentos_geodesicos.pdf) [mas\\_levantamentos\\_geodesicos.pdf>](https://geoftp.ibge.gov.br/metodos_e_outros_documentos_de_referencia/normas/normas_levantamentos_geodesicos.pdf). Acesso em: 18 jan. 2023.

ISAAKS, E. H.; SRIVASTAVA, R. M. **An introduction to applied geostatistics**. Ames, USA: Oxford university press, 1989. 561 p

Izbicki, R. e dos Santos, T. M. (2020). Aprendizado de máquina: uma abordagem estatística. ISBN 978-65-00-02410-4.

JUNIOR, Agenor Correia de Lima *et al.* **Ampliação e aprofundamento de conhecimentos nas áreas das engenharias 2.** Ponta Grossa, PR: Atena, 2020. Disponível em: <https://www.atenaeditora.com.br/catalogo/ebook/ampliacao-eaprofundamento-de-conhecimentos-nas-areas-das-engenharias-2>. Acesso em: 26 jun. 2022.

MARBLE, D. F., PEUQUET, D. J. **Geographic Information Systems and remote sensing.** In: Manual of remote sensing, 2.ed., v. 1, p. 923-958, 1983. American Society of Photogrammetry, Falls Church, VA. Disponível em: <https://pennstate.pure.elsevier.com/en/publications/geographic-informationsystems-and-remote-sensing>. Acesso em: 15 jul. 2022.

MARTINS, E. G. M. Desvio padrão amostral. Revista de Ciência Elementar, [s. l.], v. 1, dez 2013. DOI: 10.24927/rce2013.022. Disponível em: <https://rce.casadasciencias.org/rceapp/art/2013/022/>. Acesso em: 02 jan. 2023.

NASCIMENTO, Lécio Alves *et al*. Discrepâncias das coordenadas obtidas por Posicionamento por Ponto Preciso (PPP). In: Simpósio Brasileiro de Sensoriamento Remoto - SBSR, XVII, 2015, João Pessoa. **Anais,** João Pessoa: 2015, p. 6706 – 6712. Disponível em: <http://www.dsr.inpe.br/sbsr2015/files/p1469.pdf>. Acesso em: 29 jul. 2022.

PAULO, J.; CUNHA, Z. **Um estudo comparativo das técnicas de validação cruzada aplicadas a modelos mistos**. [s.l: s.n.]. Disponível em: <https://www.teses.usp.br/teses/disponiveis/45/45133/tde-26082019- 220647/publico/Dissertacao\_JoaoPauloZanola.pdf>.

PIRES, Angelo Hartmann. **Aplicativo SIG para gerenciamento de propriedades rurais:** Proposta metodológica e desenvolvimento de aplicativo. 2010. Monografia (Pós-graduação em geoprocessamento) - Universidade Federal do Paraná, Curitiba, 2010. Disponível em: <https://acervodigital.ufpr.br/bitstream/handle/1884/34309/ANGELO+HARTMANN+P IRES.pdf;jsessionid=CCE42F69738A53CDD3F7CD922A529888?sequence=1>. Acesso em: 24 jun. 2022.

SAMPAIO, Marco Ivan Rodrigues *et al.* Comparação dos modelos de receptores GNSS de código C/A para levantamentos geodésicos. **Ampliação e Aprofundamento de Conhecimentos nas Áreas das Engenharias 2**, Paraná: Atena, p. 15 – 23, 2020. Disponível em: <https://www.researchgate.net/publication/344275578\_Comparacao\_dos\_modelos\_d e\_receptores\_GNSS\_de\_codigo\_CA\_para\_levantamentos\_geodesicos>. Acesso em: 24 jun. 2022.

SEEBER, Günter. **Satellite Geodesy:** Foundations, Methods, and Applications. 2.ed. New York: Walter de Gruyter, 2003. Disponível em: <https://www.geokniga.org/bookfiles/geokniga-seeber-g-satellite-geodesy-2003.pdf>. Acesso em:25 jun. 2022.

SEGANTINE, P. C. L; MENZORI, M. PPP: uma alternativa rápida, precisa e econômica para o planejamento territorial. In: Congresso Luso-Brasileiro para o Planejamento Urbano, Regional, Integrado, Sustentável, 4, 2010, Portugal. **Anais**, Portugal: 2010. Disponível em: http://pluris2010.civil.uminho.pt/Actas/PDF/Paper283.pdf>. Acesso em: 20 jun. 2022.

SÓCRATES, André. **Cartografia, Geoprocessamento e Sensoriamento Remoto**. [s.l: s.n.]. Disponível em: <https://free-content.direcaoconcursos.com.br/demo/curso-11778.pdf>. Acesso em: 30 jan. 2023.

VARGAS, Tiago *et al*. Aplicação do Interpolador IDW para Elaboração de Mapas Hidrogeológicos Paramétricos na Região da Serra Gaúcha. **Scientia Cum Industria**, v. 6, n. 3, p. 38 — 43, 2018, Caxias do Sul, p. 1 - 6. Disponível em: < https://www.researchgate.net/publication/330721346 Aplicacao do Interpolador ID W\_para\_Elaboracao\_de\_Mapas\_Hidrogeologicos\_Parametricos\_na\_Regiao\_da\_Ser ra\_Gaucha>. Acesso em: 13 jun. 2022.